## **COMMENT CRÉER UN DOSSIER DE FACTURE et RANGER LES FACTURES DANS CE DOSSIER ?**

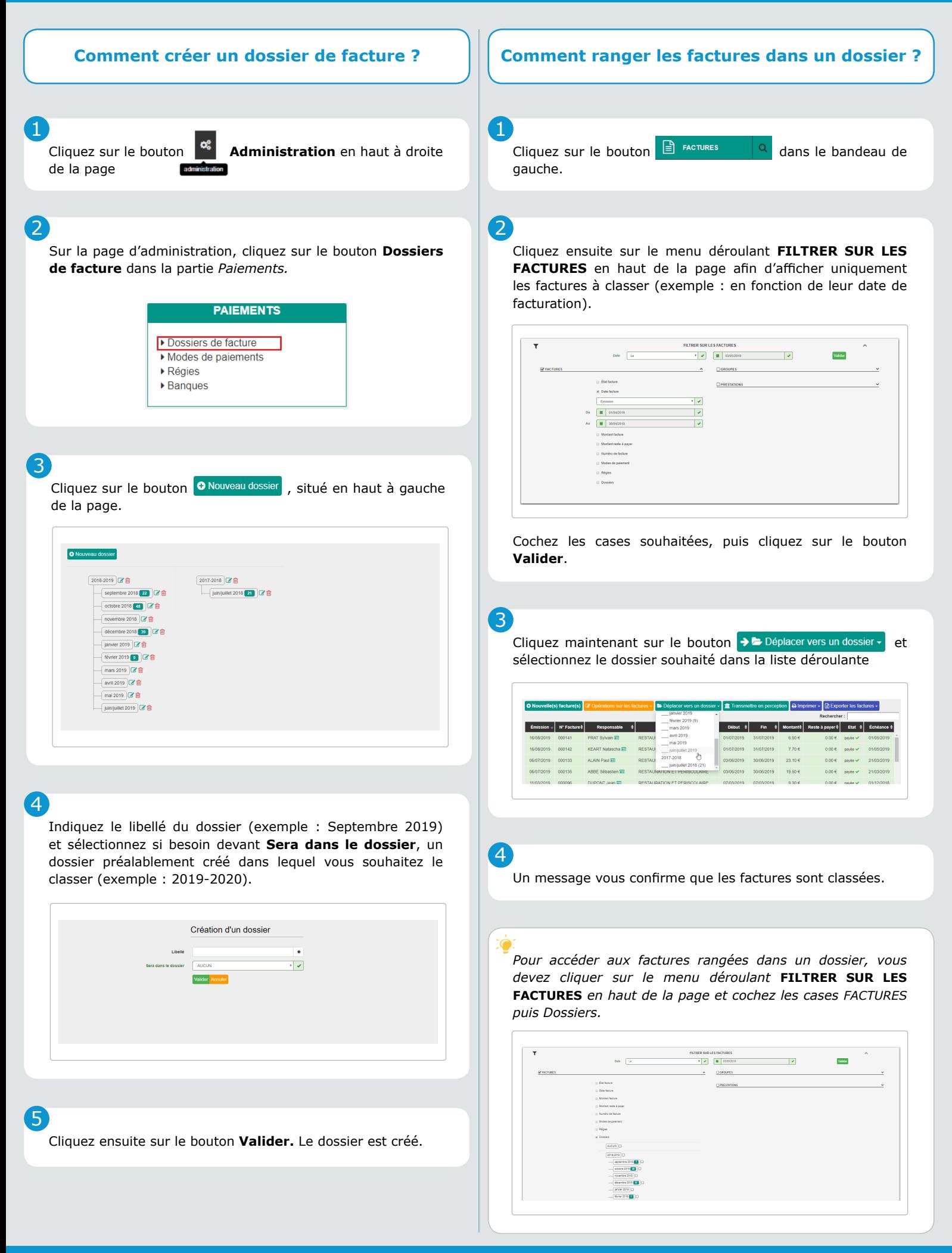